## The care and feeding of the chromebooks

- Restart the computer daily!
- Download Office apps from the Play store
- $\bullet$  Set the default app to open Word instead of Google Docs (and PowerPoint instead of slideshows, etc.)
- Students prefer using external mice
- **Split a screen by** dragging a window by the toolbar to the left or right
- **Screenshot by** holding down CTRL and tapping windows switch key (above 6  $\overline{\text{key}}$
- $\bullet$  Double tap = right click
- **Screenshots save to** computer itself in Downloads folder
- Personal student documents located in Play files > Documents
- Require ALL students to have a Chromebook teachers don't have time to troubleshoot multiple device types and operating systems
- Avoid PDFs transform those into assignments/quizzes
- NO CARRYING LAPTOPS BY HAND! Have all students put laptops in backpacks as a part of the end of class routine

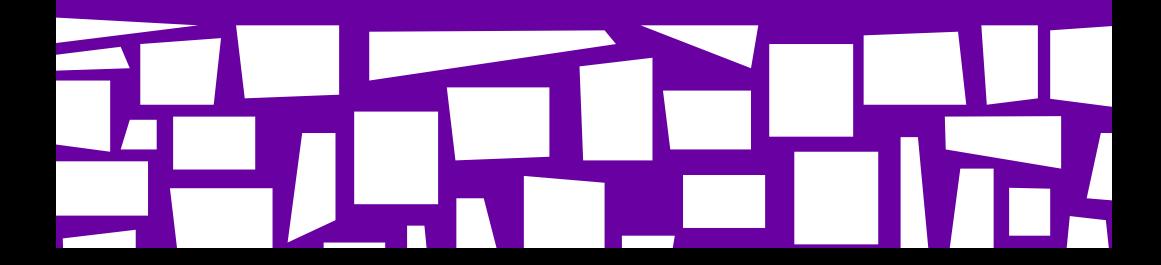